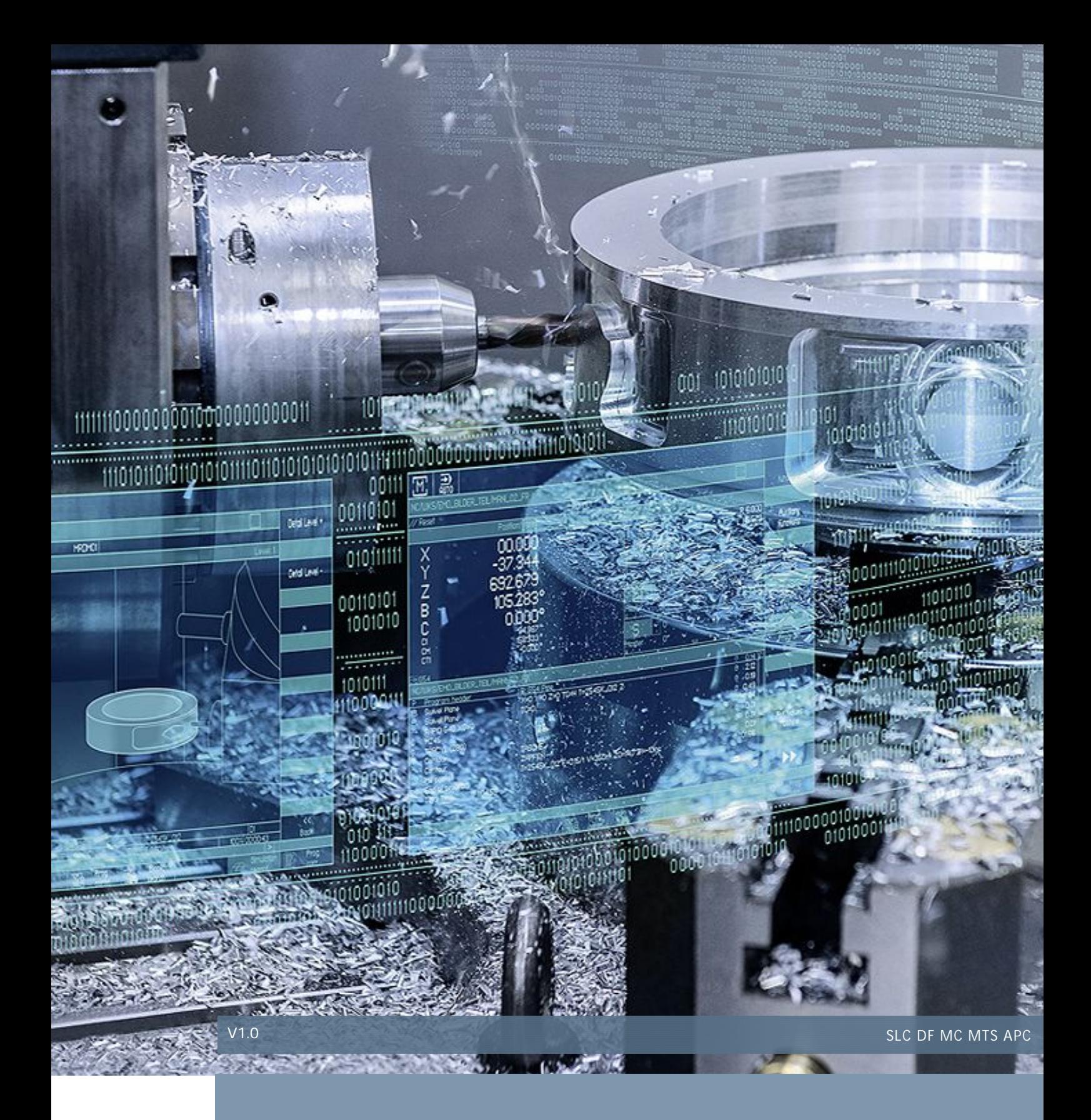

# 设定数据在复位(PO)后是否保持

SINUMERIK 828D/840DSL

# 目录

# 内容

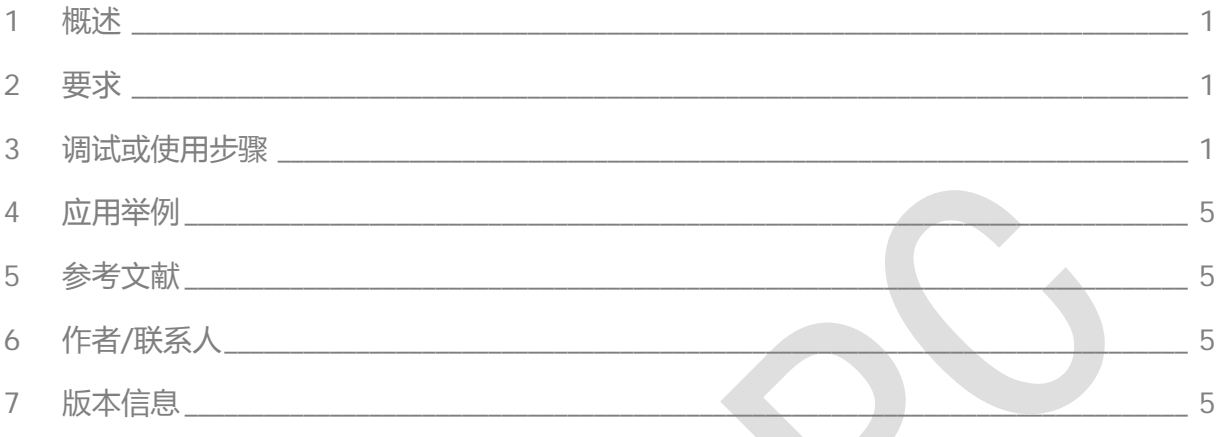

## <span id="page-2-0"></span>1 概述

在机床加工使用中,对于操作者而言,有些基于工艺的设定参数需要在重新上电后仍然保持而不清零,如:

- 恒限速切削时主轴的上下限转速设定值
- 往复(摆动)运动中往复的起始点或光磨的次数和等待时间

<span id="page-2-1"></span>通过机床数据 MD10710 可以设置在复位 ( PO 或断电 ) 后是否保持由 NC 程序写入的数值。

## 2 要求

2.1 硬件要求

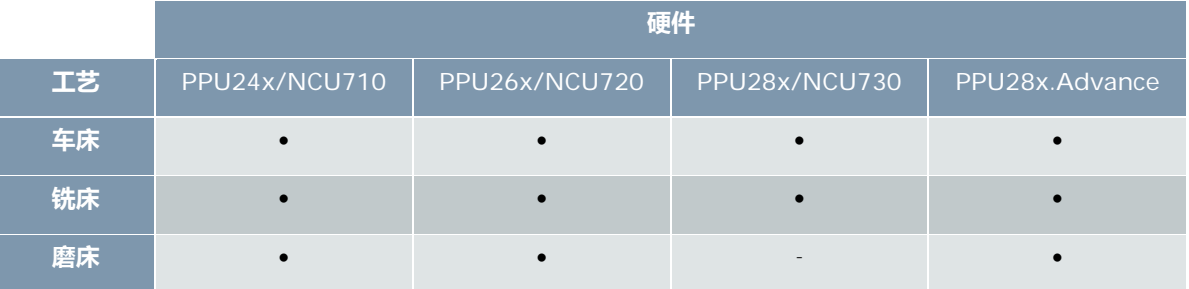

#### 2.2 软件版本要求

## <span id="page-2-2"></span>3 调试或使用步骤

#### 3.1轴设定数据

为简化编程,系统引入轴设定数据的概念,按照分类均放置在【轴设定参数】界面,以 MD43xxx 打头,以 \$SA\_xxxx\_xxxx 命名

| <b>SIEMENS</b>                               |                                 | <b>SINUMERIK OPERATE</b> |                | 17.05.03<br>16:00 |                   | ₩<br>JOG |
|----------------------------------------------|---------------------------------|--------------------------|----------------|-------------------|-------------------|----------|
| 轴设定数据                                        |                                 |                          | AX6:MSP1       | 轴 +               |                   |          |
| 43100                                        | \$SA LEAD TYPE                  |                          |                | im                |                   |          |
| 43102                                        | \$SA LEAD OFFSET IN POS         | ø                        |                | im                |                   |          |
| 43184                                        | \$SA LEAD SCALE IN POS          | 1                        |                | im                | 轴 -               |          |
| 43106                                        | \$SA LEAD OFFSET OUT POS        | $\mathbf{B}$             |                | im                |                   |          |
| 43108                                        | \$SA LEAD SCALE OUT POS         |                          |                | im l<br>$\equiv$  |                   |          |
| 43120                                        | \$SA_DEFAULT_SCALE_FACTOR_AXIS  |                          |                | im                | 选择轴               |          |
| 43200                                        | \$SA SPIND S                    |                          | 8 rpm          | im                |                   |          |
| 43202                                        | \$SA SPIND CONSTCUT S           |                          | $\theta$ m/min | im                | 机床数据              |          |
| 43206                                        | \$SA SPIND SPEED TYPE           | 94                       |                | im                | 有                 | 双        |
| 43210                                        | \$SA SPIND MIN VELO 625         |                          | <b>200 rpm</b> | im                |                   |          |
| 43220                                        | \$SA SPIND MAX VELO G26         | 18000 rpm                |                | im                | 复位                |          |
| 43230                                        | \$SA SPIND MAX VELO LIMS        | 18000 rpm                |                | im                | (p <sub>0</sub> ) |          |
| 43235                                        | \$SA SPIND USER VELO LIMIT      | 18000 rpm                |                | im                |                   |          |
| 43240                                        | \$SA M19 SPOS                   | $\mathbf{B}$             |                | im                | 搜索                |          |
| 43250                                        | \$SA_M19_SPOSMODE               | ø                        |                | im                |                   |          |
| 43300                                        | \$SA_ASSIGN_FEED_PER_REV_SOURCE | 8                        |                | im                |                   |          |
| 43320                                        | \$SA JOG POSITION               | $\mathbf{B}$             |                | im                | 筛选                |          |
| 43340                                        | \$SA EXTERN REF POSITION G30 1  | Ø                        |                | im                |                   |          |
| 625主轴转速下限                                    |                                 |                          |                |                   |                   | Ē)       |
| $\blacktriangleright$<br>$\hat{\phantom{a}}$ |                                 |                          |                |                   |                   |          |
|                                              | 通<br>通<br>用<br>设定数据             | 渞<br>轴<br>设定数据<br>定数据    | 显              | 示<br>机床数据         |                   |          |

**图 3.1-1 轴设定参数查看界面**

轴设定数据有如下特点

- 设定数据与某一项 NC 编程工艺参数相关联, 如 G25 主轴转速下限
- 执行程序时,如 NC 未编程某些工艺参数,则系统会按照设定数据数值运行;
- 设定数据可手动更改, 也可通过执行 NC 程序更改, 生效方式为 im ( 立即生效 ) 。手动更改的数 值复位后仍保持,执行 NC 程序更改的数值复位后是否保持由参数 MD10710 设定。

其中,与 NC 编程相关联的设定数据有:

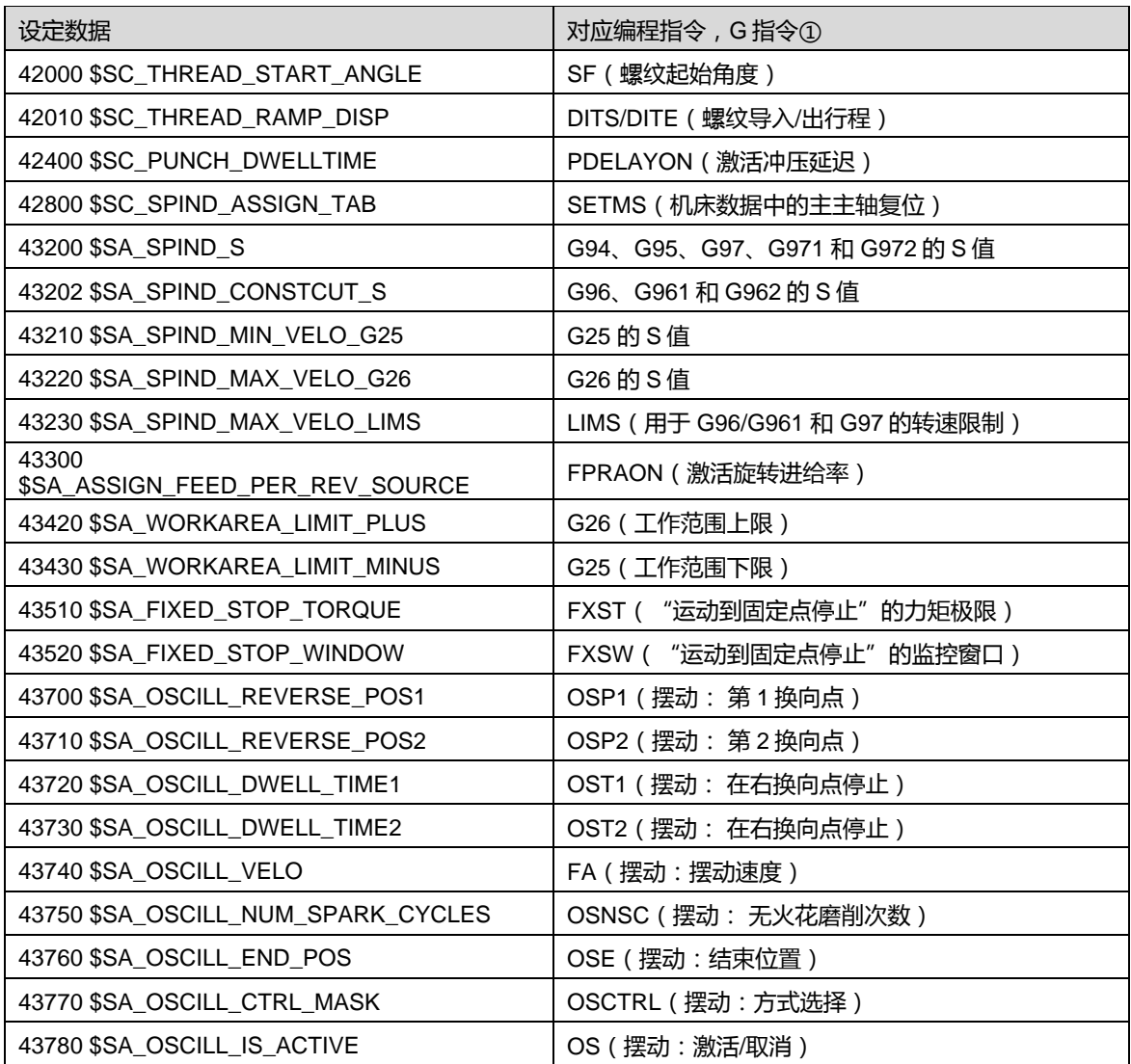

①:这些 G 指令在 NC 程序中编程的数值会设置在对应的设定数据中。关于 G 指令的说明及使用示例详见编程 手册《SINUMERIK 840D sl/ 828D 工作准备部分》,这里不再赘述。

#### 3.2MD10709 & MD10710

3.2.1 参数说明

1. MD10709

通用机床数据 10709 \$MN\_PROG\_SD\_POWERON\_INIT\_TAB

#### 用于定义"轴设定数据"上电后是否恢复为初始值。

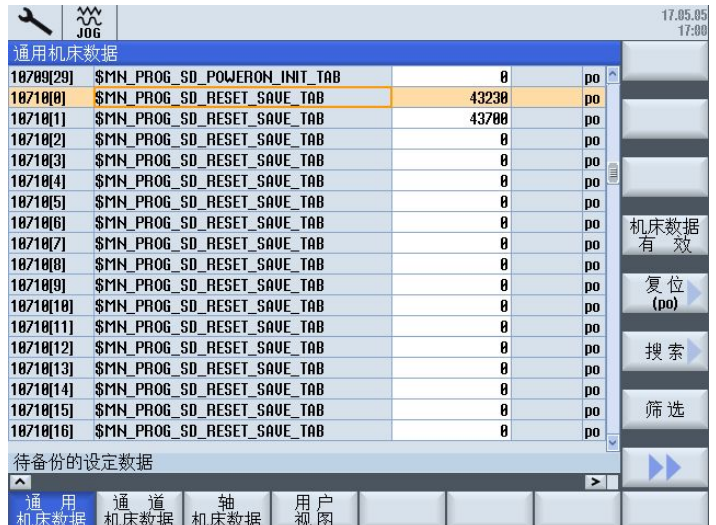

#### **图 3.2-1 通用机床数据 MD10709**

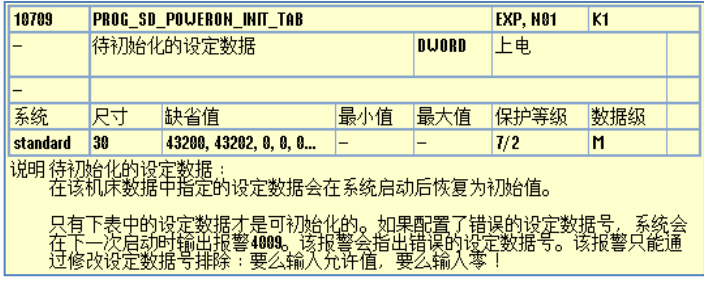

#### **图 3.2-2 MD10709 参数详细说明**

#### 2. MD10710

通用机床数据 10710 \$MN\_PROG\_SD\_RESET\_SAVE\_TAB

用于定义"轴设定数据"复位后(PO)是否保持编程数值。

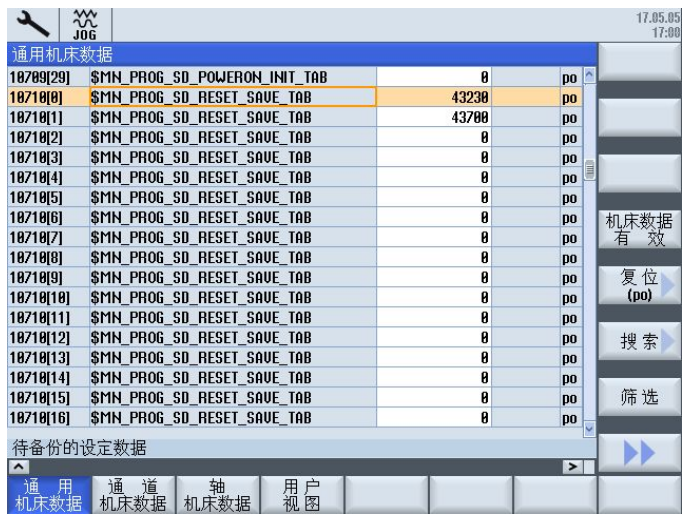

#### **图 3.2-3 通用机床数据 MD10710**

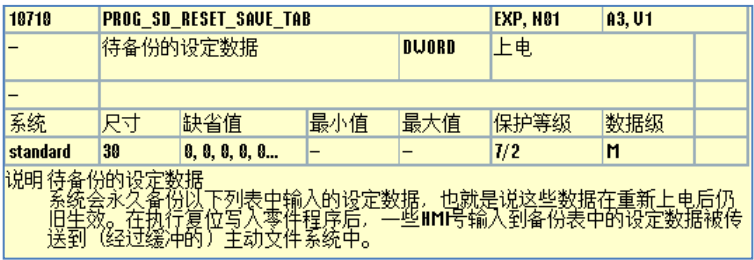

#### **图 3.2-4 MD10710 参数详细说明**

3. પ明

通用机床数据 MD10709 用于定义轴设定数据上电后是否恢复初始值, 如需恢复, 则需要将对应参数号写人 MD10709 的索引表中,索引表序号优先级不分先后。

通用机床数据 MD10710 用于定义轴设定数据复位后是否保持编程数值,如需复位后保持,则需要将对应参数号 写人 MD10710 的索引表中, 索引表序号优先级不分先后。

MD10709 的优先级高于 MD10710.

3.2.2 示例

4. ॐ例 1:

如往复(摆动)运动功能中,反向点 1 (MD43700)需要复位后仍保持,则 MD10710[0]=43700

手动写入的初始值为 MD43700=10、MD43710=20

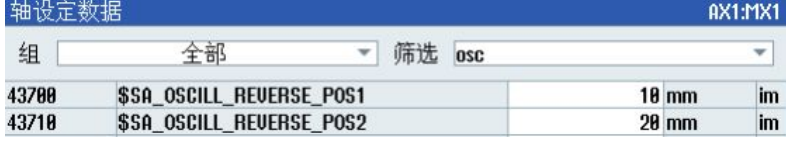

执行如下程序后的数值为

```
…
N120 OSP1[X]=110
```
N130 OSP2[X]=230

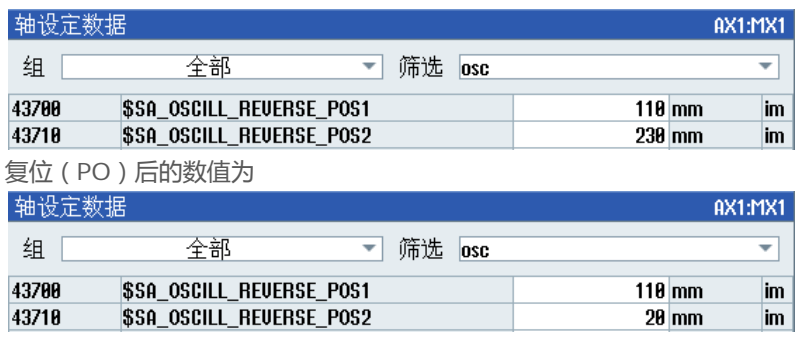

可见, MD43700 复位后仍保持上次程序执行时的数值; MD43710 则不保持。

5. ॐ例 2:

…

如ગ定数据 43420 \$SA\_WORKAREA\_LIMIT\_PLUS(正向工作区域ஒ制)和ગ定数据 43430 \$SA\_WORKAREA\_LIMIT\_MINUS (负向工作区域限制)的值应在每次复位、执行 M02、M30 或 M17 指令时 保存在经过缓冲的 RAM 中。

#### 则需设定如下

- --> PROG\_SD\_RESET\_SAVE\_TAB[x] = 43420
- --> PROG\_SD\_RESET\_SAVE\_TAB[y] = 43430

#### x,y 代表 MD10710 中某一空闲位的角标。

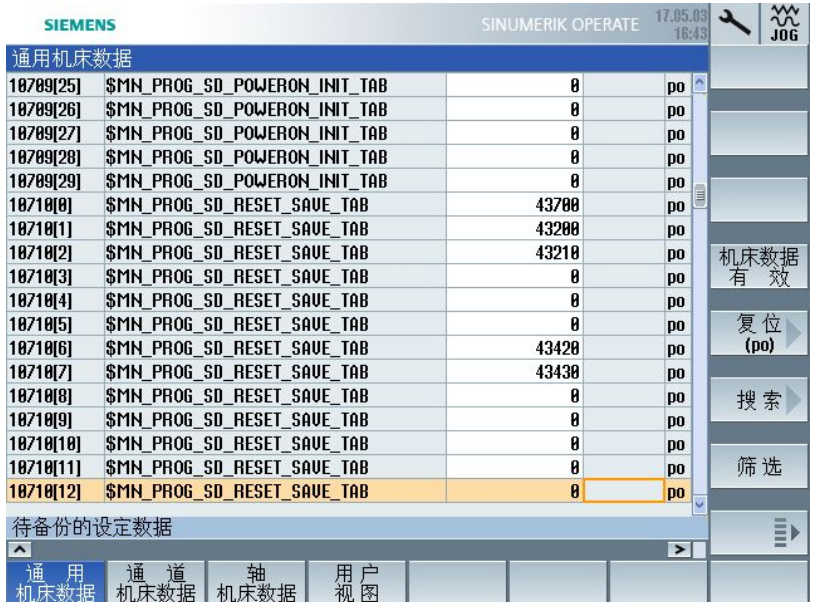

**图 3.2-5 MD10710 设定示例**

- <span id="page-6-0"></span>4 应用举例
- <span id="page-6-1"></span>5 参考文献

# <span id="page-6-2"></span>6 作者/联系人

Chengfei

2017-05-05

# <span id="page-6-3"></span>7 版本信息

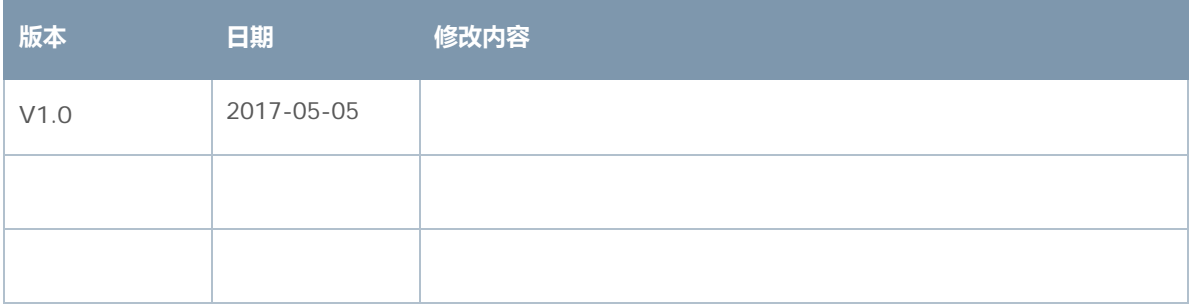